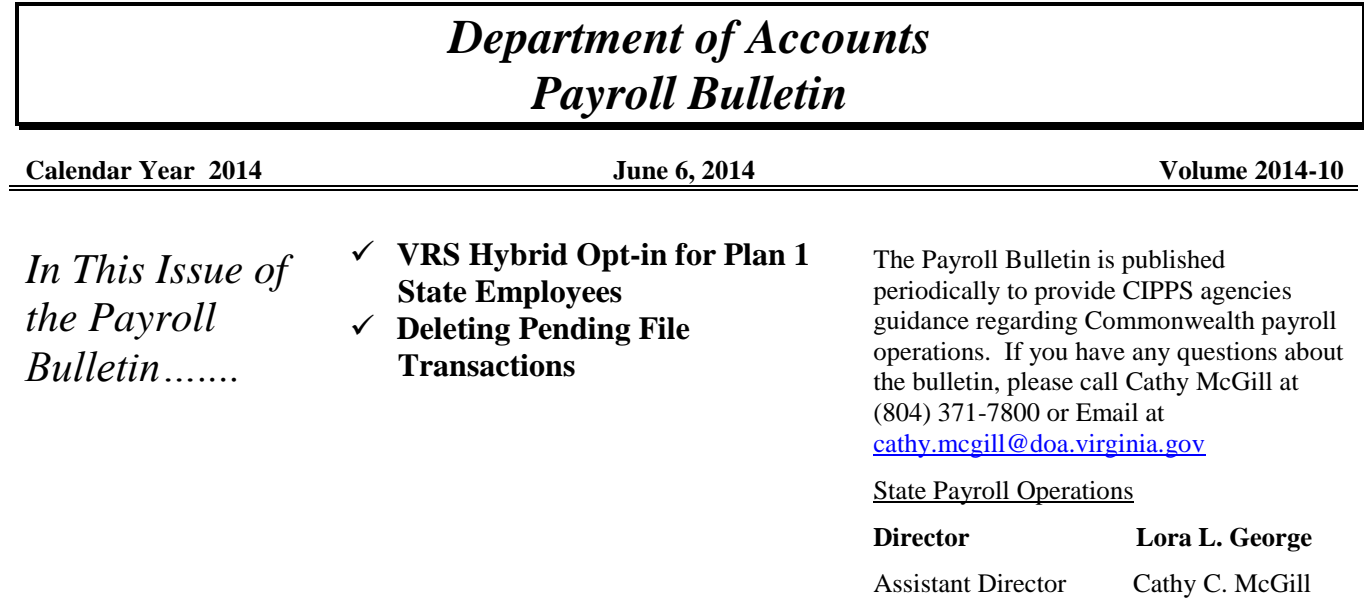

## **VRS Hybrid Retirement Plan Opt-in for Plan 1 State Employees**

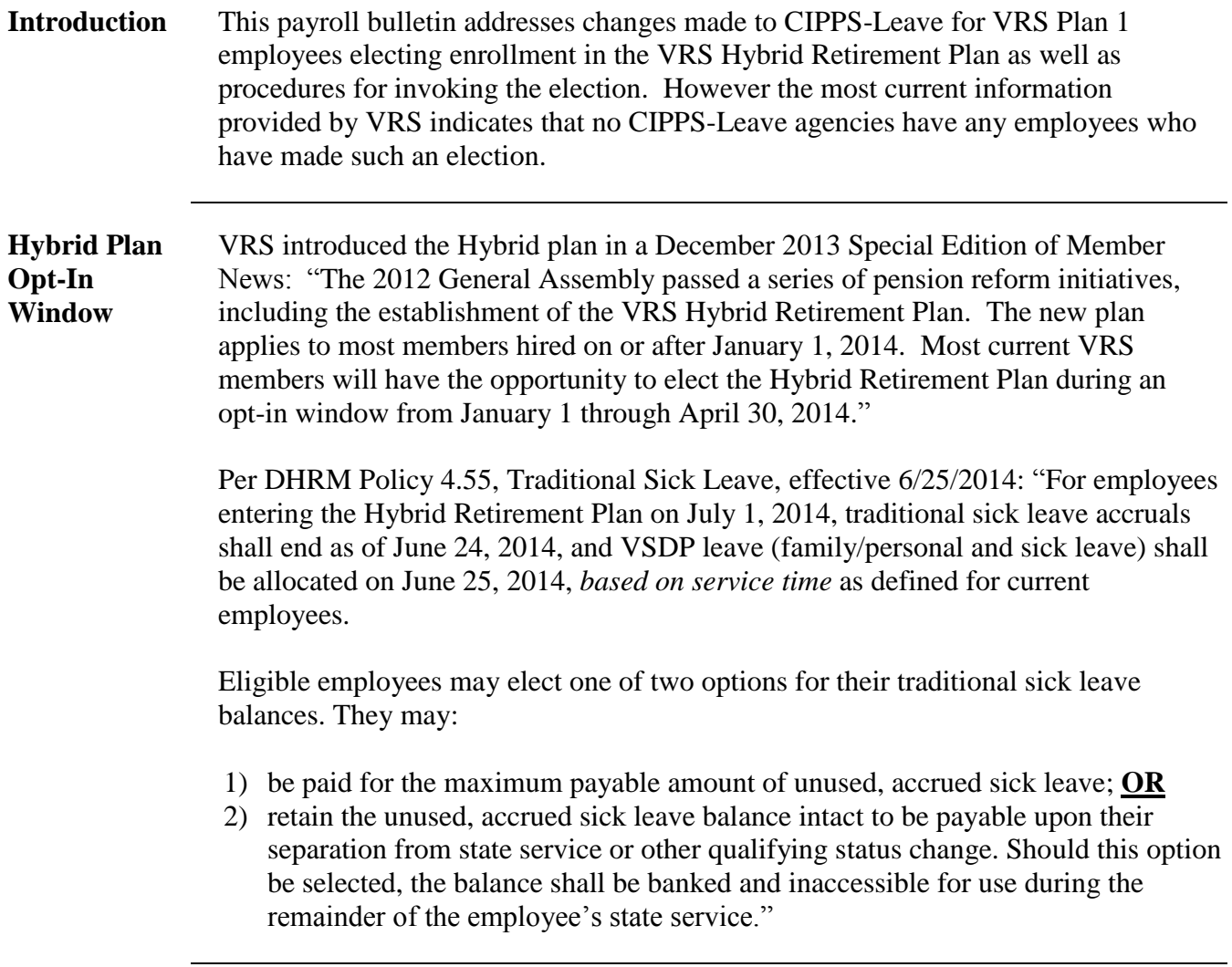

## **VRS Hybrid Retirement Plan Opt-in for Plan 1 State Employees,** continued

**CIPPS-Leave Screens Updated** Effective 7/14/14, CIPPS-Leave will be modified to accommodate those employees who have elected to bank their traditional sick leave balances. The process of sick leave banking is similar to the conversion of sick leave to Disability Credits during VSDP rollout. For this reason, the Traditional Sick Leave Bank (TSLB) will use the same field. The field on the HPHUN screen has been renamed DIS CR/TSLB to reflect its dual use.

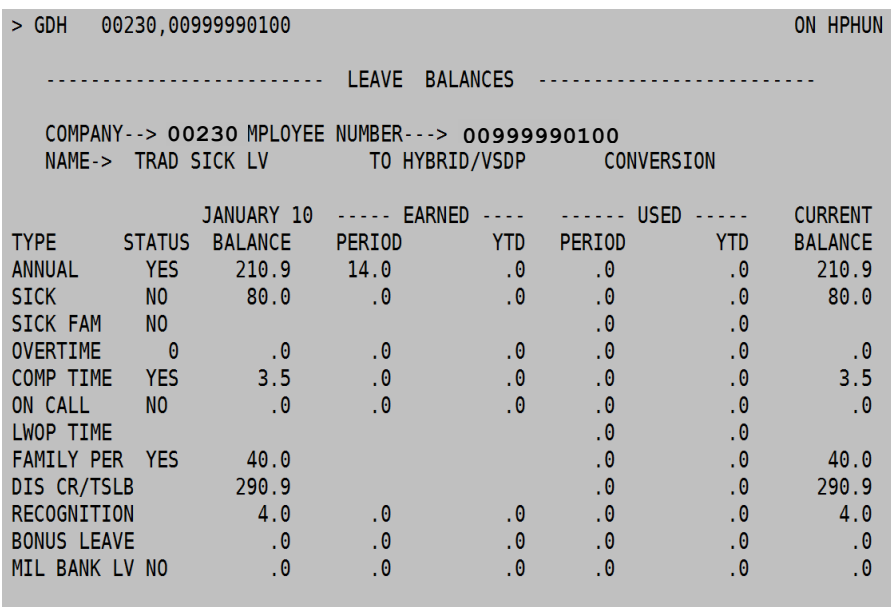

Unlike Disability Credits, TSLB hours cannot be used by the employee during periods of short-term disability. To accommodate this difference a new field – TSL BANK IND – has been added to the HPIUS screen. The value for TSL BANK IND is set to 'N' by default. Below is the HPIUS screen for an employee who converted to the Hybrid Retirement Plan from Plan 1:

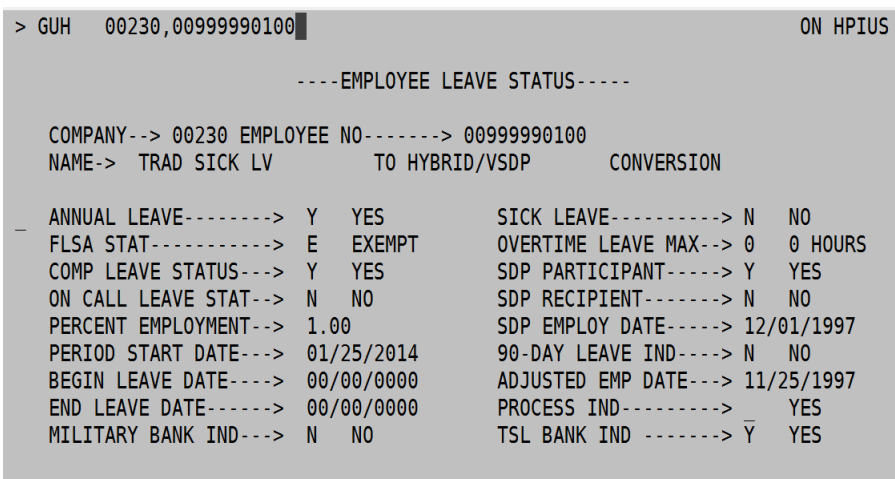

*Continued on the next page*

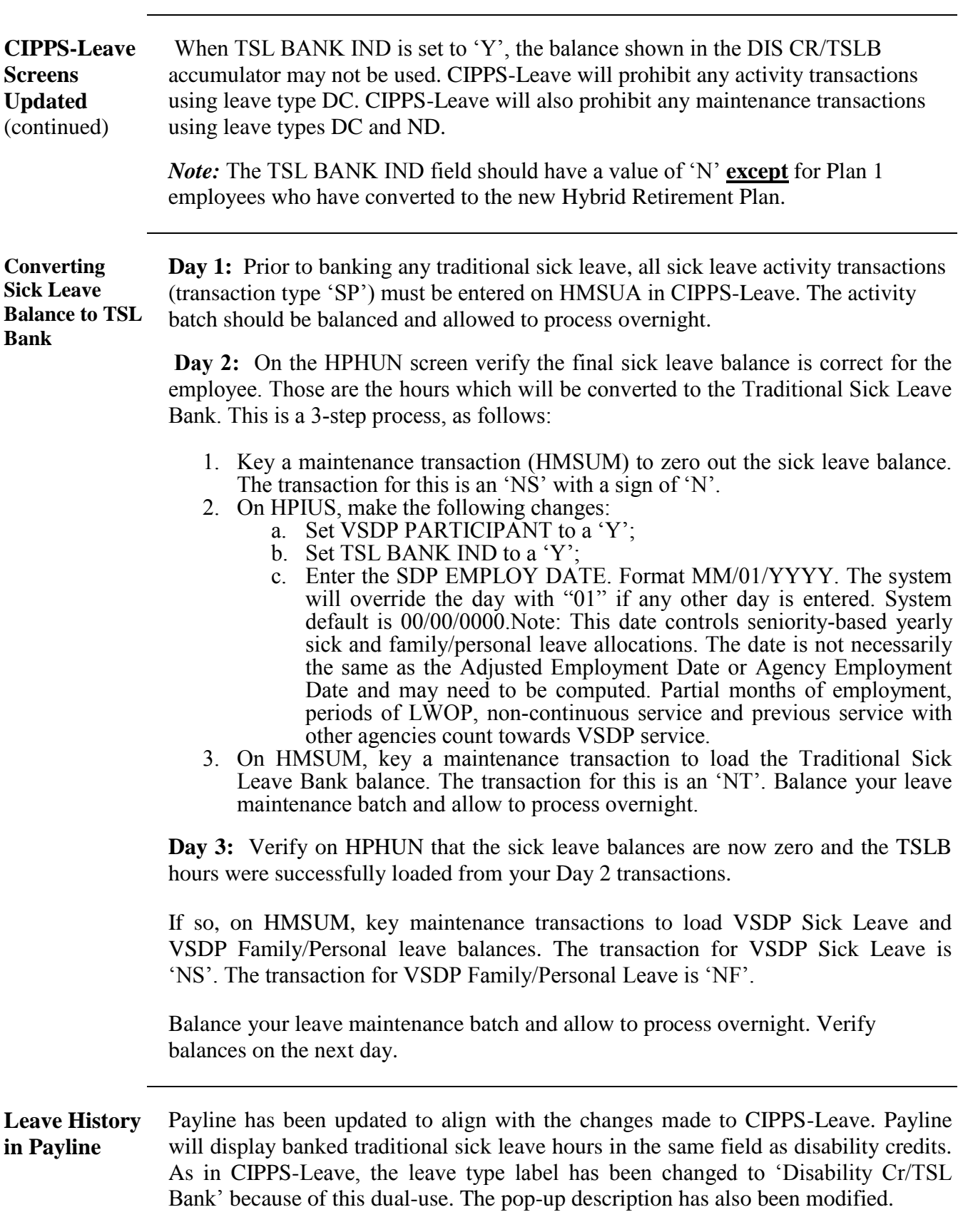

## **VRS Hybrid Retirement Plan Opt-in for Plan 1 State Employees,** continued

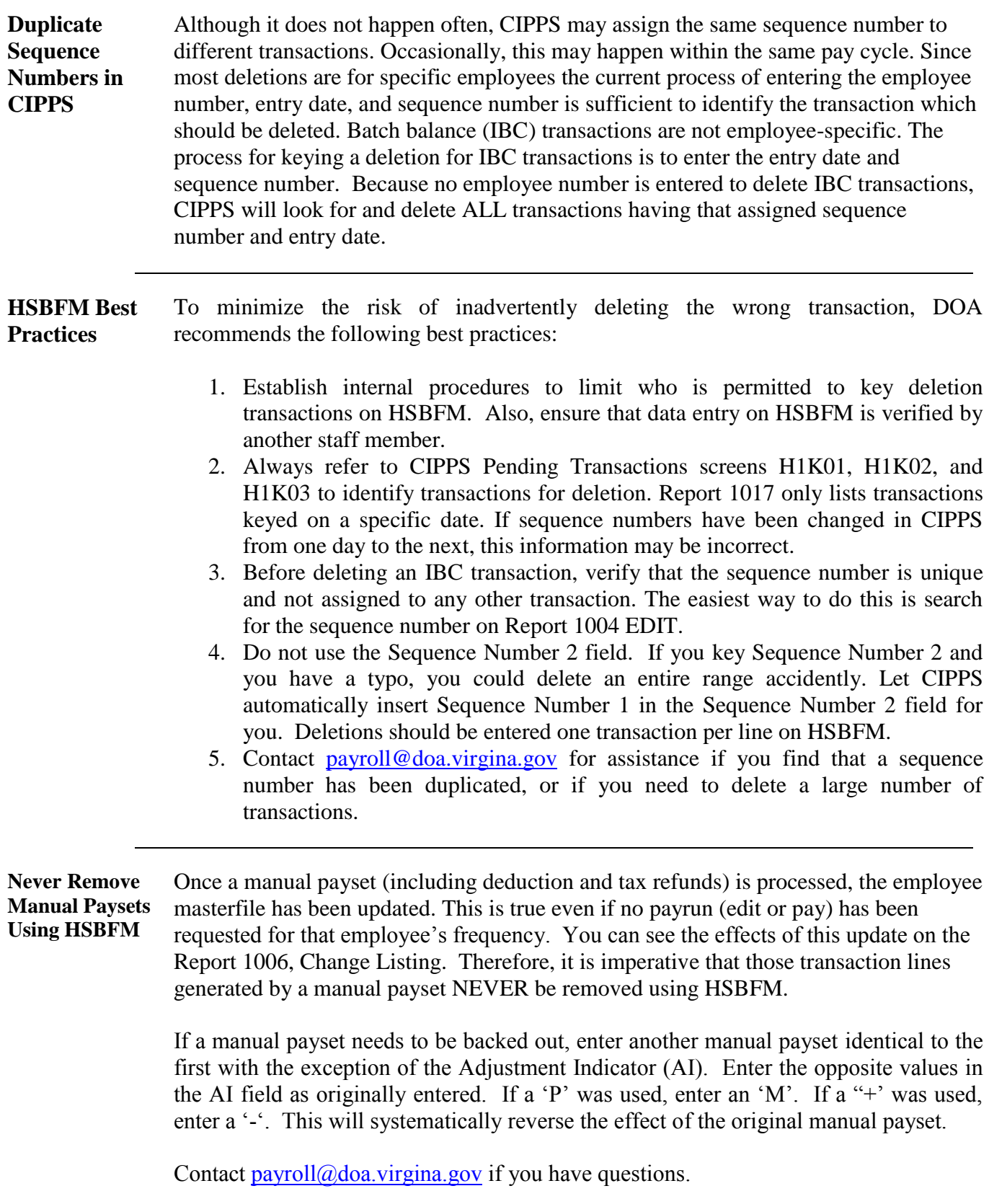

## **Deleting Pending File Transactions**